# <span id="page-0-0"></span>Design Patterns Introduction, Factories/Singleton

#### Sébastien Jean

IUT de Valence Département Informatique

v4.4, 9 octobre 2023

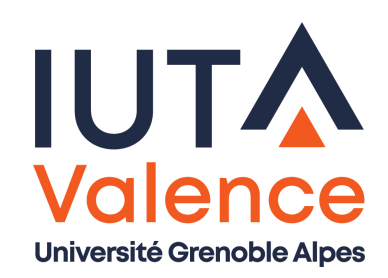

### Ouvrages de référence

- Gang of Four (GoF) : Gamma, Helm, Johnson, Vlissides (1995)
	- Design Patterns : elements of reusable Object-Oriented Software
- <span id="page-1-0"></span>Joshua Bloch
	- **•** Effective Java

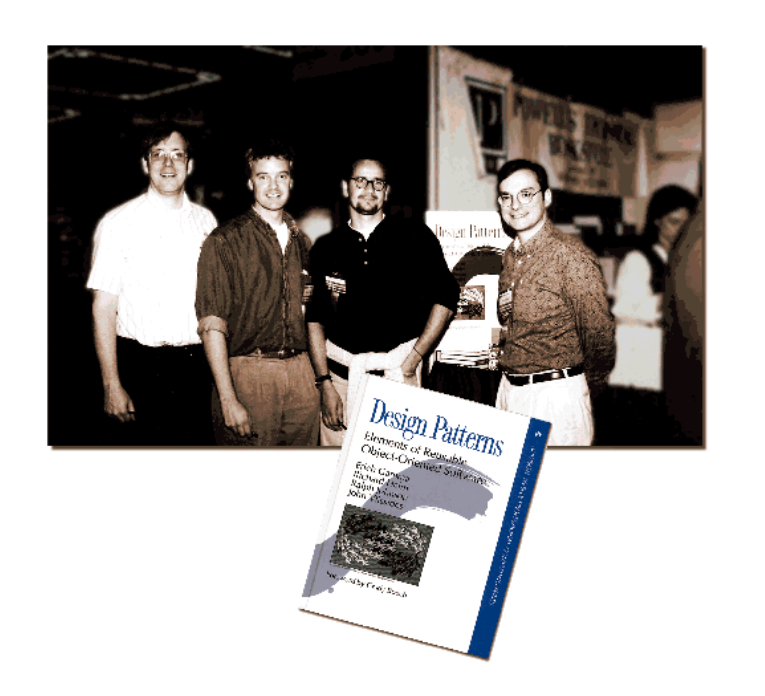

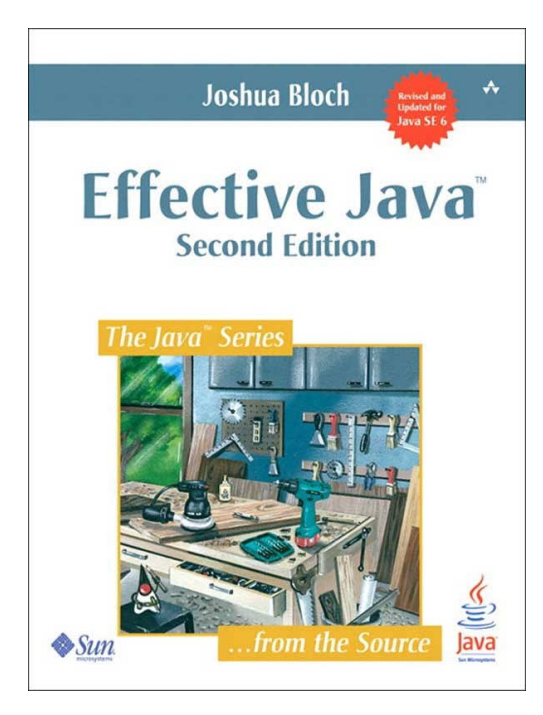

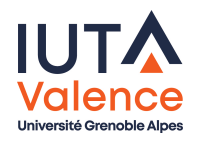

#### Patron de conception ?

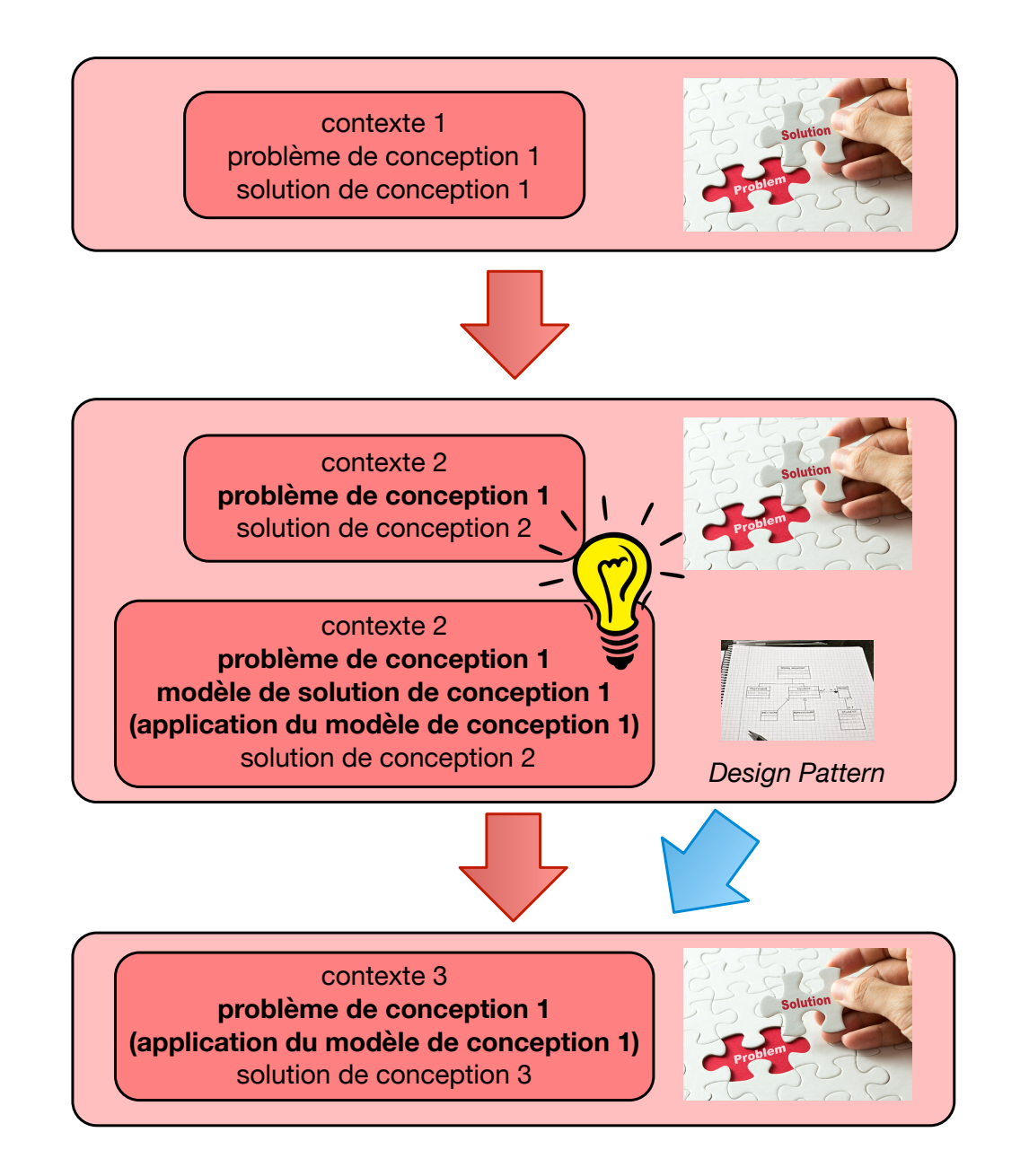

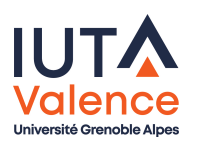

<span id="page-2-0"></span>Sébastien Jean [\(IUT Val](#page-0-0)ence) (R3.04) Design Patterns v4.4, 9 octobre 2023 2/24

## Qu'est ce qu'un patron de conception ?

• Un *design pattern*, ou patron de conception, est :

- Une solution élégante et efficace à un problème connu et récurrent de conception/développement par objets
- Incarné par un ensemble d'objets et de relations entre objets
- Issu de l'expérience des programmeurs (pratique Vs théorie)
- [Bas](#page-1-0)[é](#page-2-0) [sur](#page-2-0) [les](#page-2-0) bonnes pratiques de programmation OO
- Un design pattern est défini par :
	- Son nom
	- Le problème auquel il s'intéresse et sa façon de le résoudre

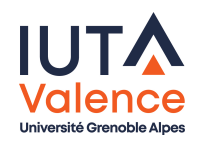

## Classification des patrons de conception

- Il existe 23 design patterns principaux
- 5 Patterns de construction (Creational)
	- Organisation de la création d'objets
- <span id="page-4-0"></span>• 7 P[atter](#page-1-0)[ns de](#page-4-0) structuration (Structural)
	- Organisation de la hiérarchie des classes et de leur utilisation
- 11 Patterns de comportement (Behavioral)
	- Organisation des interactions et répartition des traitements

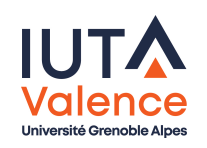

## Classification des patrons de conception, suite

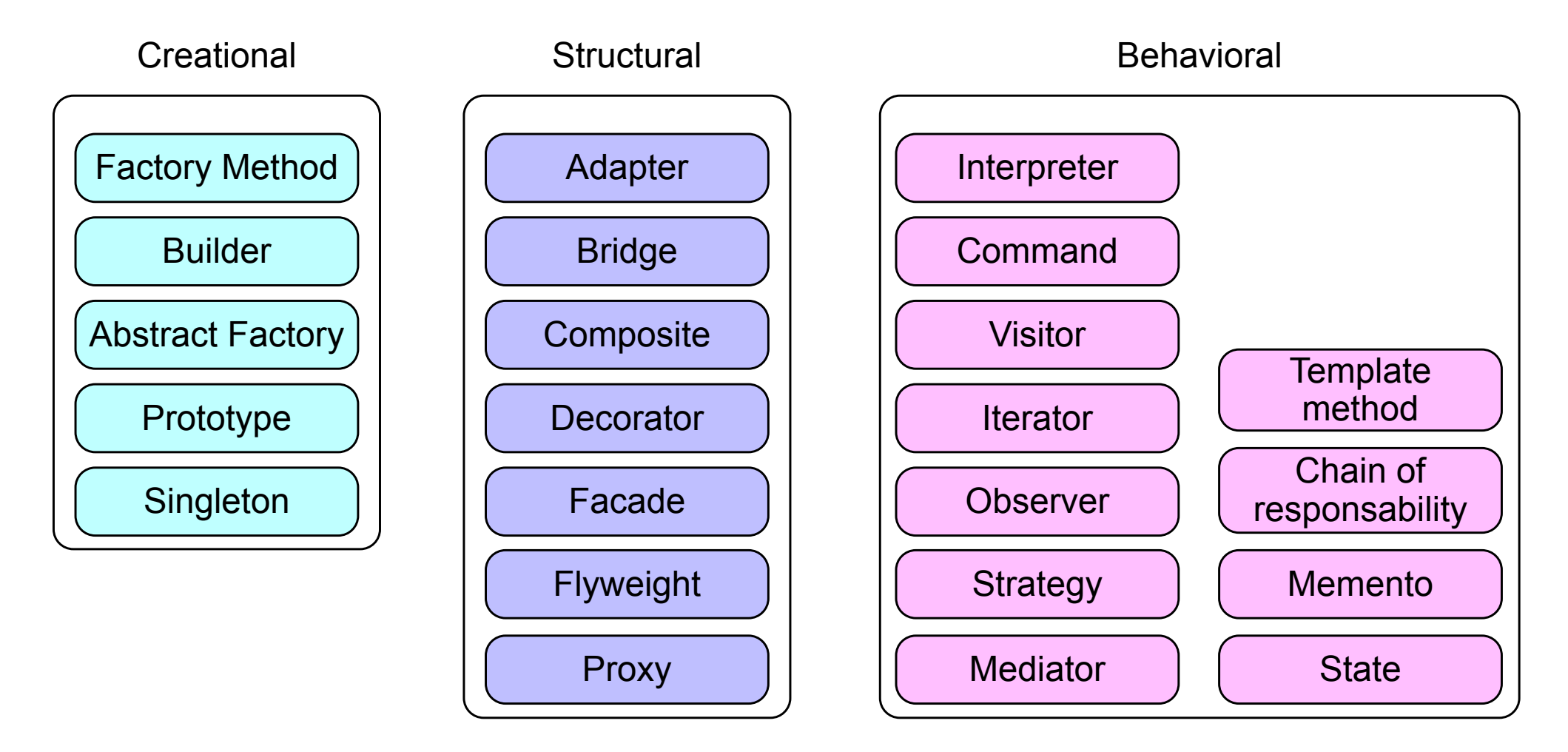

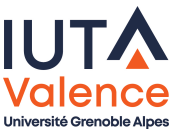

Design Patterns de creation Factory

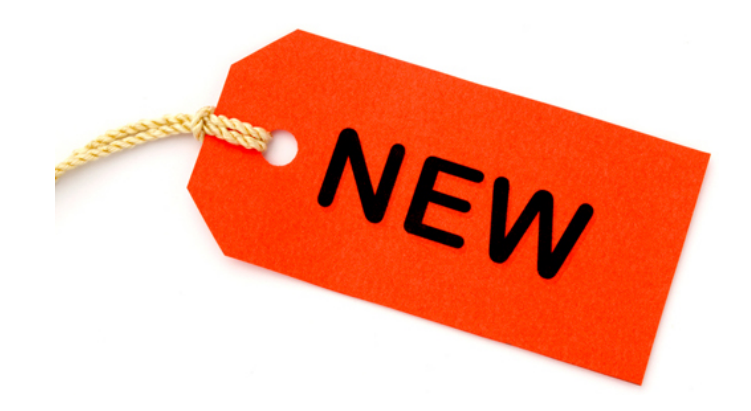

- <span id="page-6-0"></span>Le constructeur est un moyen simple d'obtenir un objet, de différentes manières (paramètres)
- mais . . .

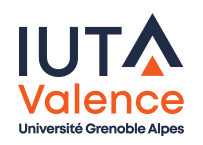

#### Pas de nom évocateur, surcharges pas toujours lisibles

#### **Constructor Summary**

#### **Constructors**

#### **Constructor and Description**

DatagramPacket(byte[] buf, int length)

Constructs a DatagramPacket for receiving packets of length length.

DatagramPacket(byte[] buf, int length, InetAddress address, int port) Constructs a datagram packet for sending packets of length length to the specified port number on the specified host.

DatagramPacket(byte[] buf, int offset, int length) Constructs a DatagramPacket for receiving packets of length length, specifying an offset into the buffer.

DatagramPacket(byte[] buf, int offset, int length, InetAddress address, int port) Constructs a datagram packet for sending packets of length length with offset ioffsetto the specified port number on the specified host.

DatagramPacket(byte[] buf, int offset, int length, SocketAddress address) Constructs a datagram packet for sending packets of length length with offset ioffsetto the specified port number on the specified host.

DatagramPacket(byte[] buf, int length, SocketAddress address) Constructs a datagram packet for sending packets of length length to the specified port number on the specified host.

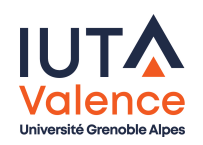

- **•** Surcharge pas toujours possible
- Exemple : construction d'un point (classe Point)
	- à partir de coordonnées cartésiennes : Point(double x, double y)
	- à partir de coordonnées polaires : Point(double r, double teta)

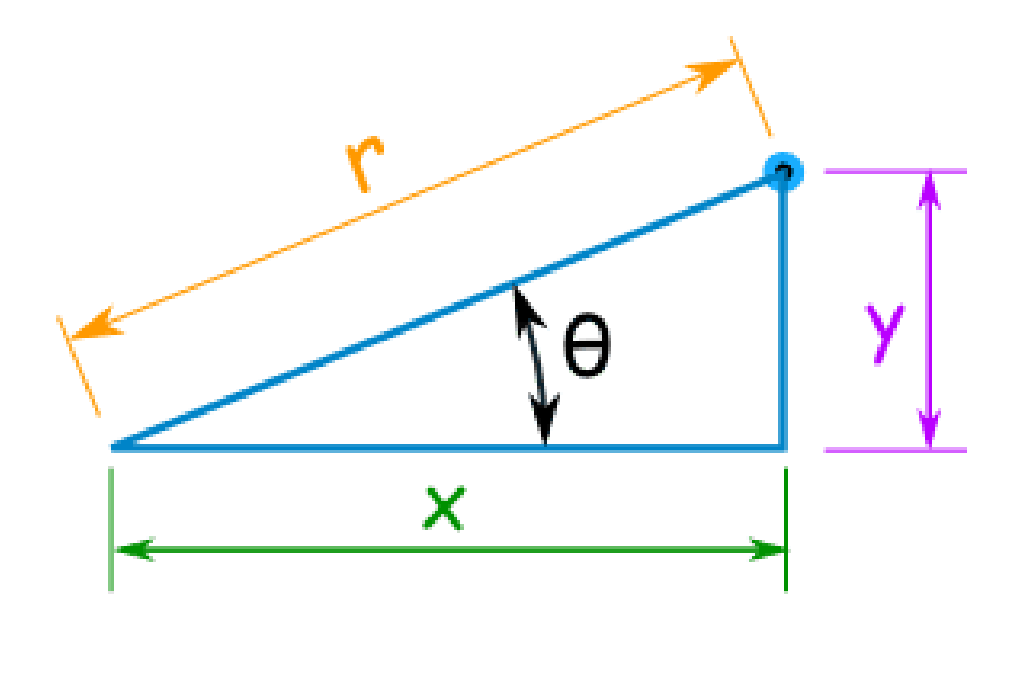

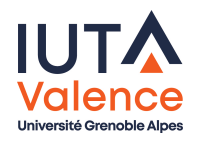

- o Le constructeur retourne toujours un objet du type de la classe qui le définit
	- il faut nécessairement connaitre le nom de la classe à instancier
	- o on pourrait mieux utiliser le polymorphisme ...

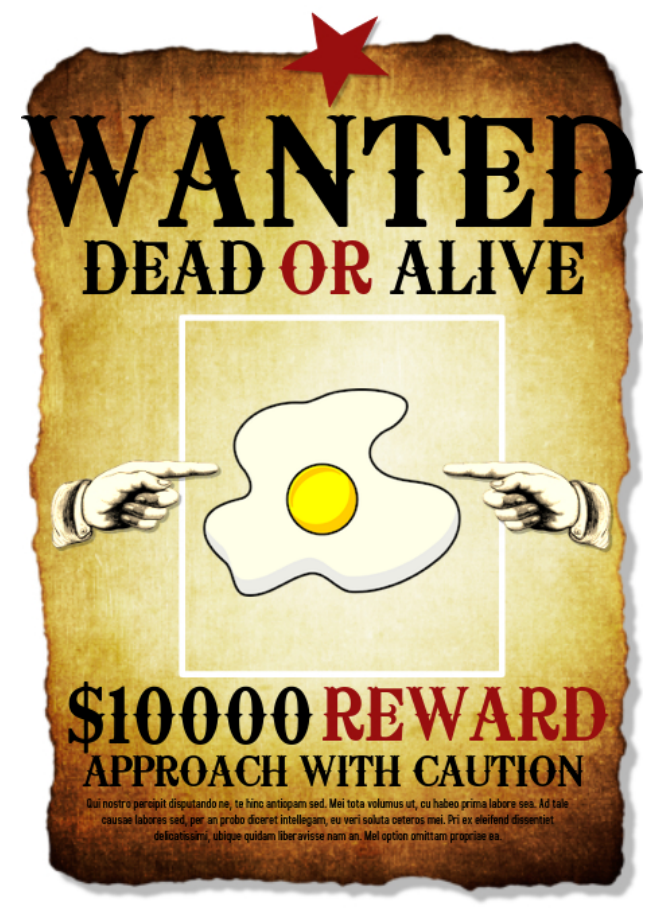

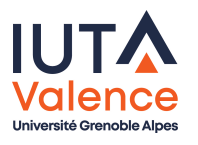

- Le constructeur retourne toujours un nouvel objet
	- on pourrait mieux utiliser les ressources . . .

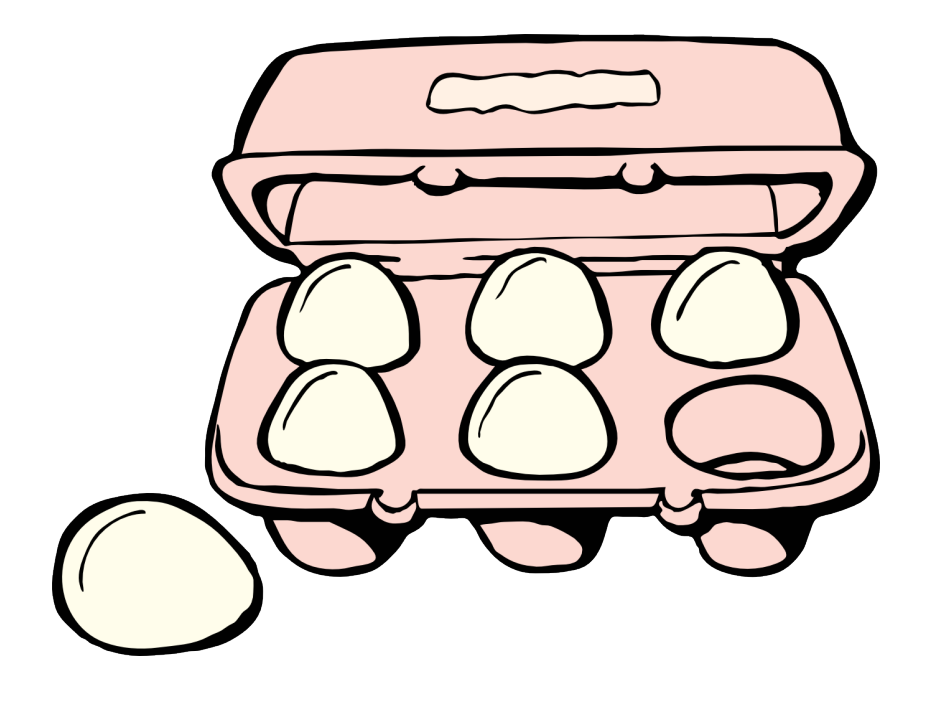

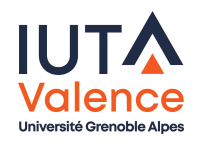

Design Patterns de creation Factory

## Fabriques Vs constructeurs : fabriques

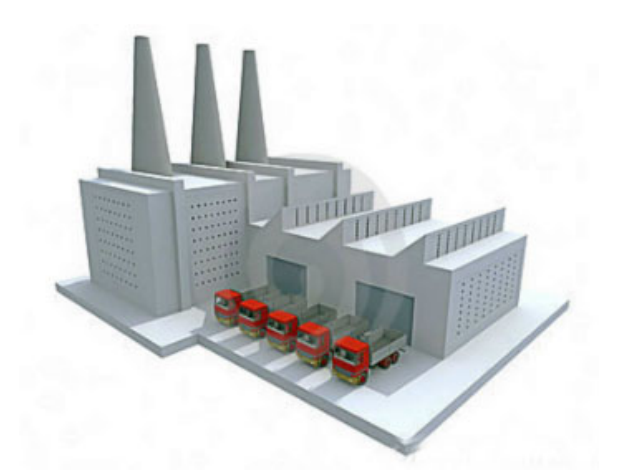

- Les fabriques (factories) se substituent plus élégamment aux [constructeur](#page-6-0)s . . .et
	- o donnent un nom évocateur au mécanisme d'obtention d'objet
	- o peuvent retourner un objet de n'importe quel sous-type du type d'objet qu'elles déclarent retourner
	- o ne retournent pas systématiquement un nouvel objet
		- contrôle/limitation du nombre d'objets créés, recyclage d'instances inutilisées, . . .

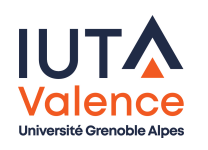

## Static Factory Method

- Méthode statique se substituant à un constructeur
	- nom évocateur, surcharges claires

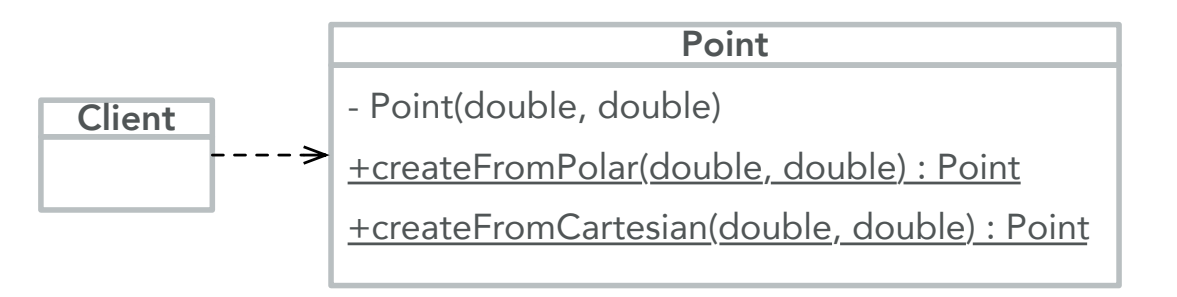

[création](#page-6-0) d'objet de type spécifique non connu à priori

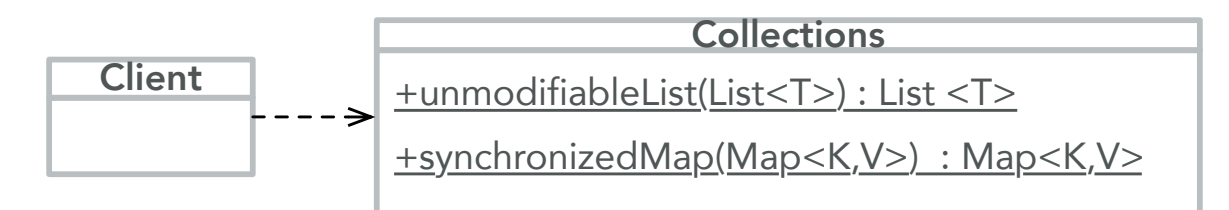

contrôle/limitation/optimisation du nombre d'instances

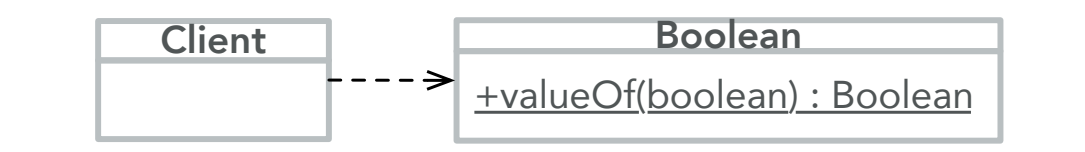

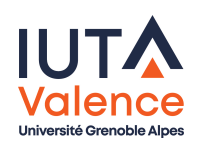

Design Patterns de creation Factory

## Factory Method : problème

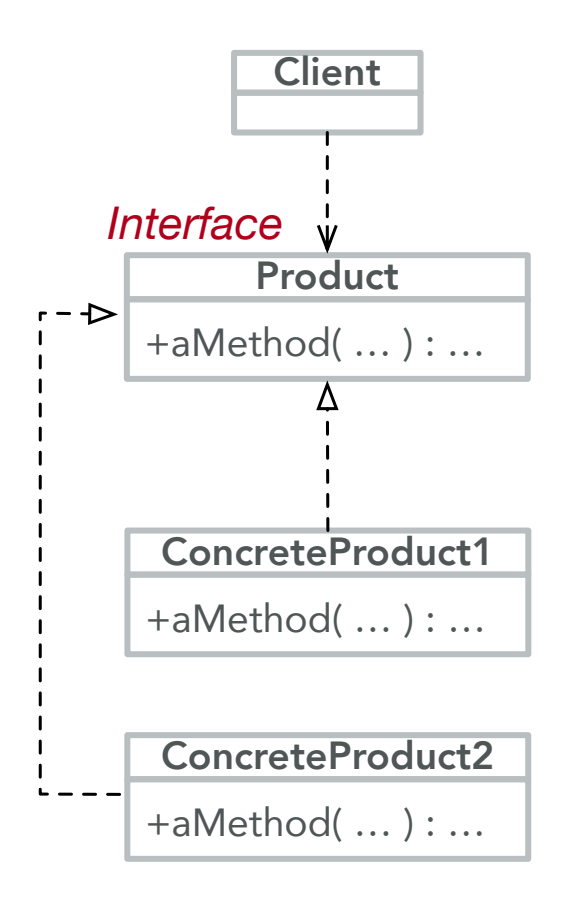

- Le client a besoin d'obtenir et manipuler un produit
- Le produit est vu de manière abstraite, le client ne connait pas les implémentations

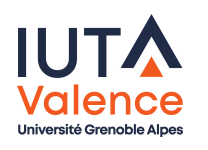

# Factory Method : solution

- o On donne au client une fabrique qui fournit une méthode (méthode fabrique) permettant la création/obtention du produit
- La fabrique est abstraite, la construction d'un nouvel objet (appel au constructeur) est déléguée aux sous-classes/implémentations

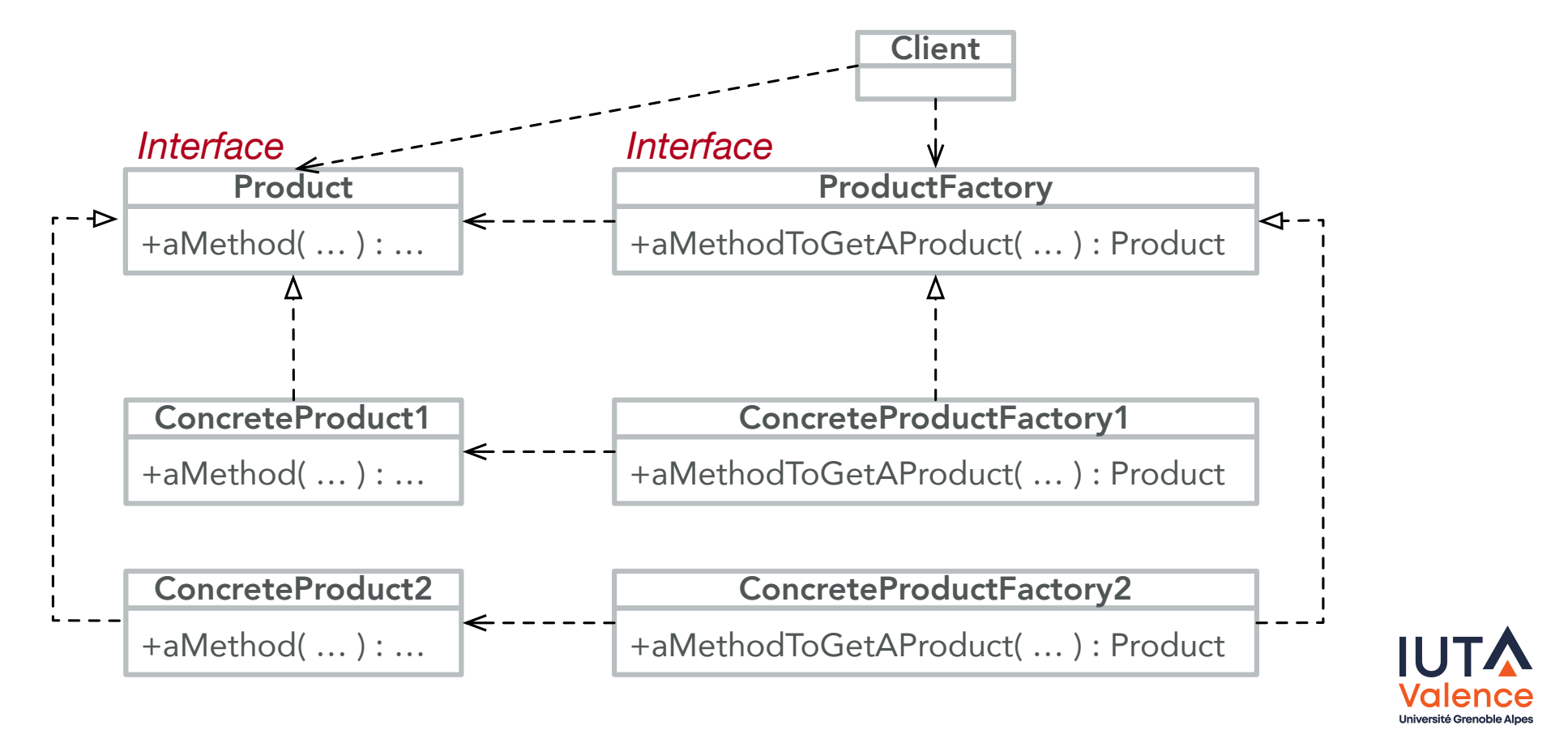

Design Patterns de creation Factory

## Factory Method : association client/fabrique

- Le choix du produit concrêt, et donc de la fabrique concrète à utiliser, est effectué an amont, avant l'instantiation du client.
	- dans l'exemple ci-dessous, c'est le Main qui s'en charge

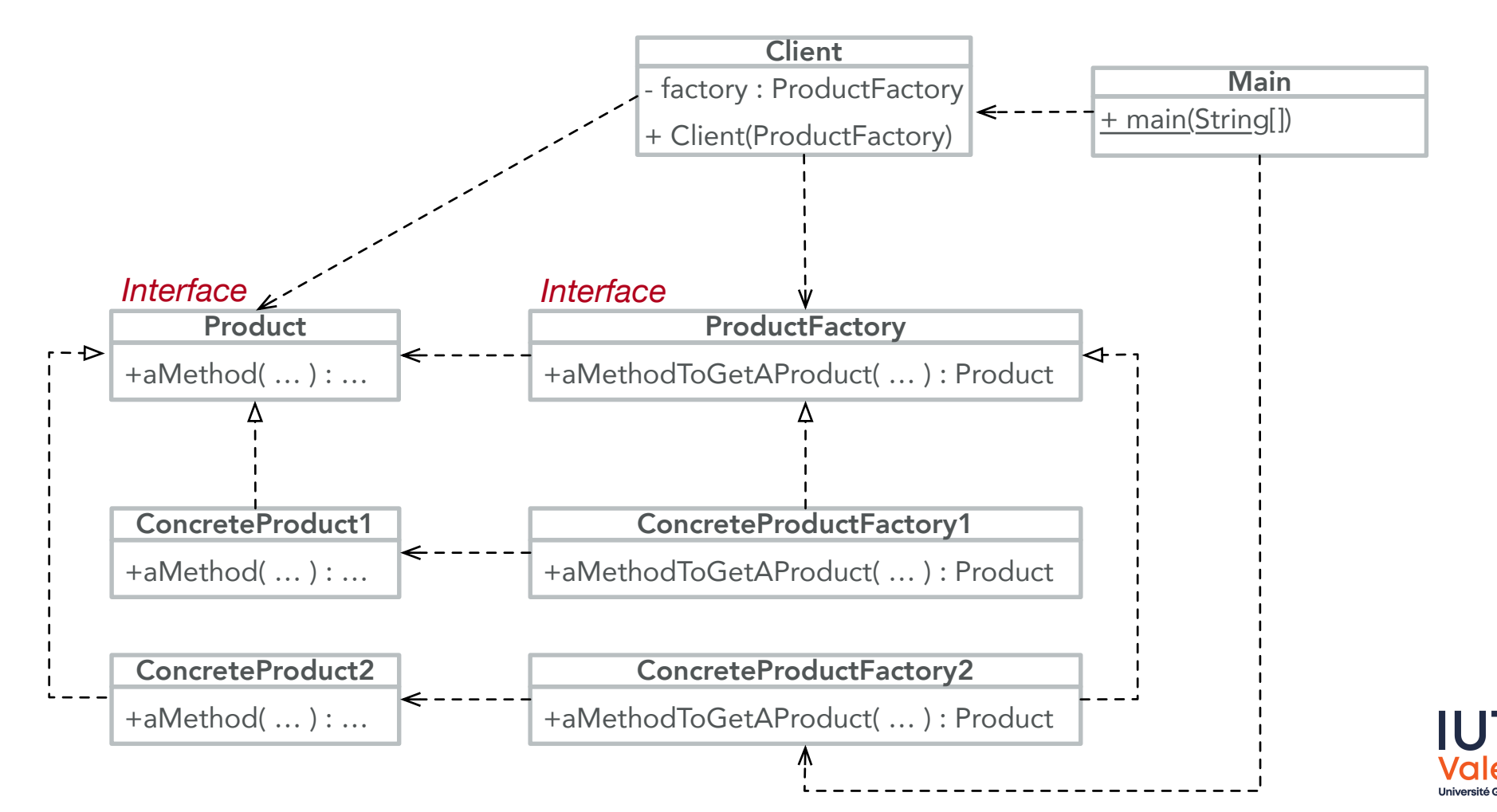

# Factory Method : association client/fabrique (fin)

#### Code du Main

```
public class Main {
 public static void main(String[] args) {
     ProductFactory factory = new ConnecteProductFactory2();Client client = new Client(factory);
     Product product = client.appendTogetherProduct();
 \mathbf{r}}
```
Le code du client n'a pas besoin d'être modifié pour prendre en compte un nouveau type de produit

o Ici, il suffit simplement d'écrire un autre Main

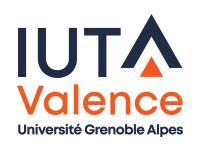

# Factory Method : exemple

o Itérateurs de collections (méthode iterator())

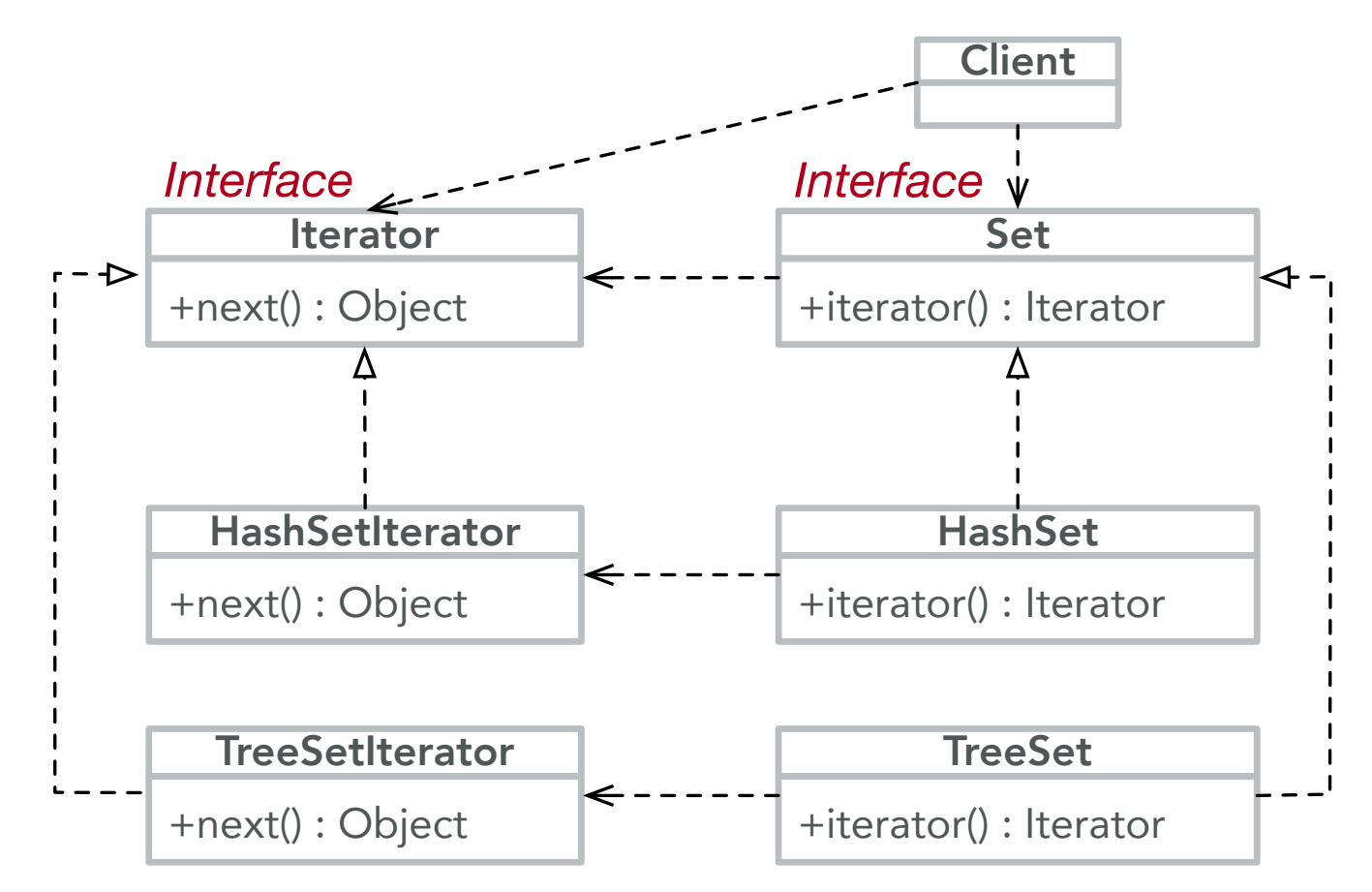

la collection est la fabrique d'itérateur, chaque implémentation concrète instancie l'objet approprié

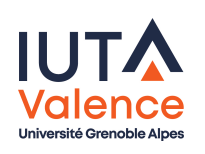

#### Factory Method, version statique

Cas particulier où la hiérarchie de fabriques est remplacée par une fabrique concrète avec une méthode fabrique statique

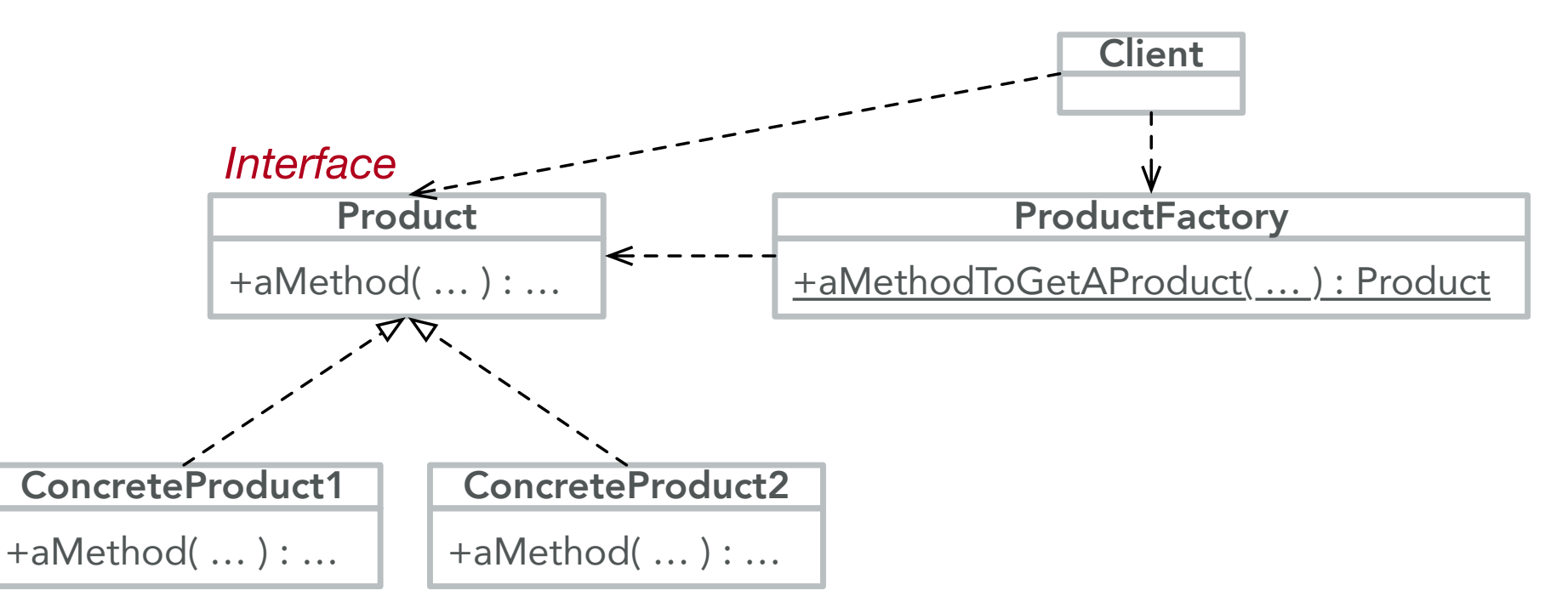

La classe ProductFactory est un point d'entrée unique en charge de fabriquer un objet d'un sous-type de Product choisi en fonction de paramètres passés ou d'un contexte global

## Abstract Factory

• Variante de *Factory Method* pour créer des familles d'objets sans connaitre leurs classes concrètes

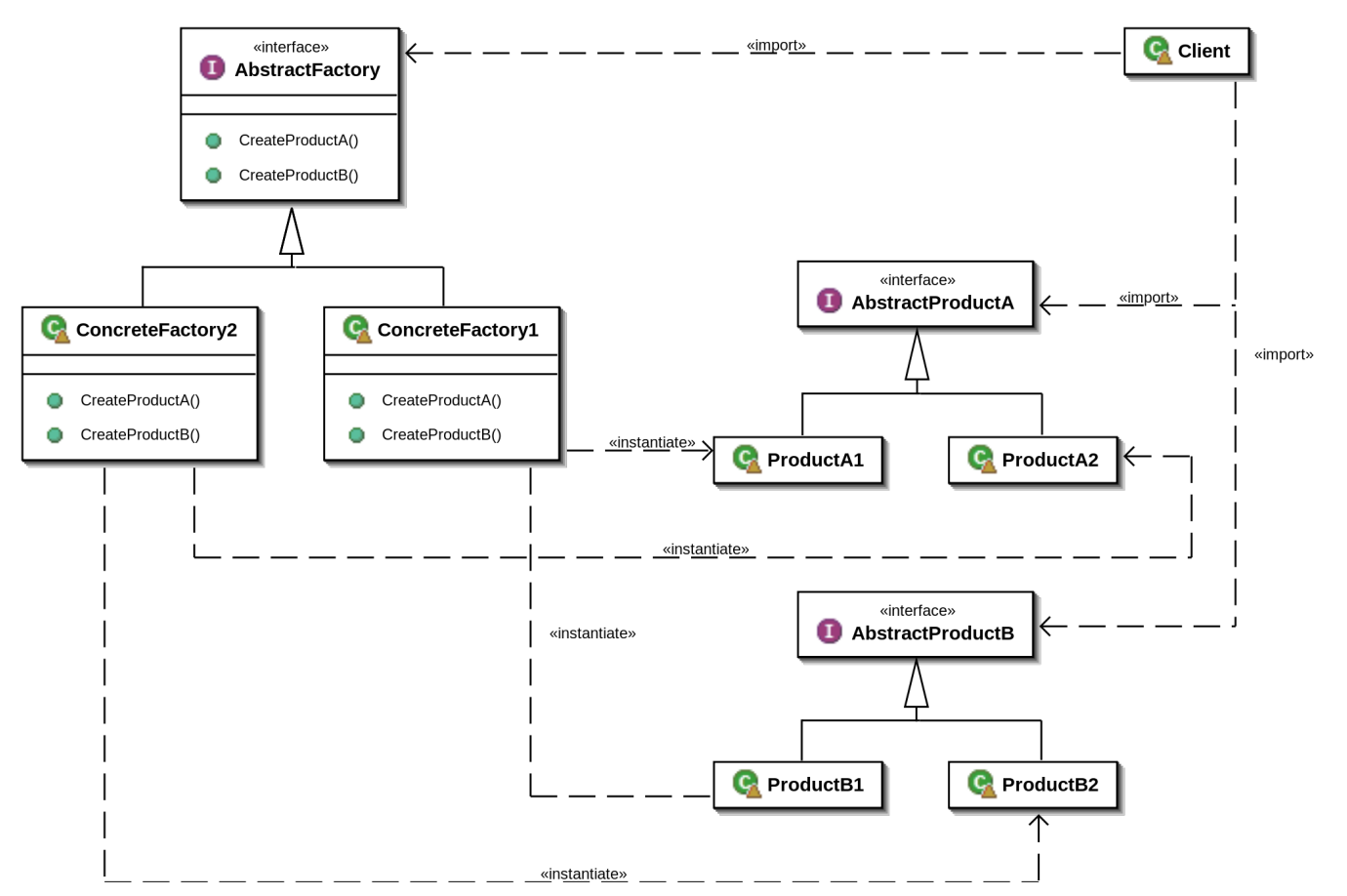

**•** N.B. : Choix de la fabrique effectué en amont, référence souvent IUTA passé au client en paramètre du constructeur **Université Grenoble Alpe** 

# **Singleton**

- S'assurer qu'une classe ne possède qu'une seule instance et fournir un point d'accès global à cette instance
- <span id="page-20-0"></span>Mise en œuvre possible
	- Un attribut statique privé contenant la référence de l'instance
	- Un constructeur privé interdisant la création de nouveaux objets
	- [Une](#page-6-0) [mét](#page-20-0)hode statique permettant d'obtenir la référence de l'instance

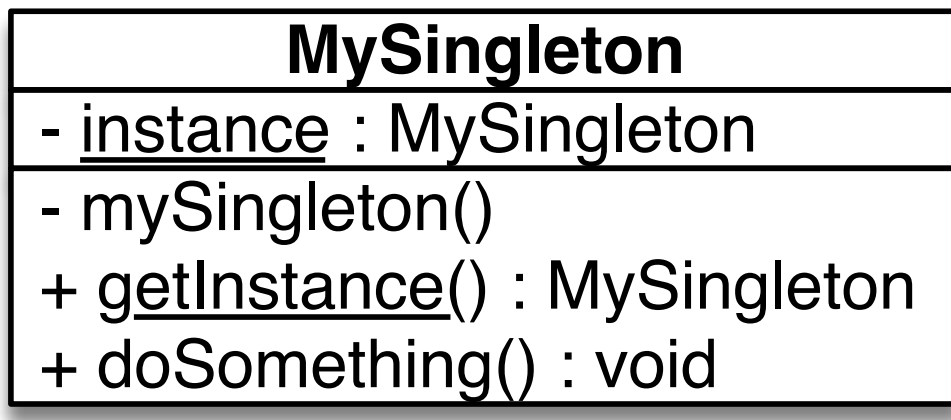

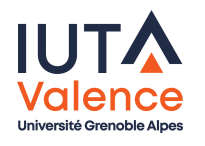

## Singleton, en Java

- o Initialisation paresseuse (lazy initialization)
	- Economie de la création de l'objet s'il n'est pas utilisé

```
public class LazySingleton {
private static LazySingleton instance = null;
 private LazySingleton() { /* ... */public static LazySingleton getInstance() {
    if (instance == null)instance = new LazySingleton():return instance;
 }
public void doSomething() { /* ... */
```
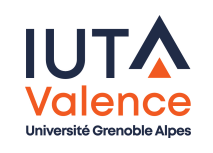

}

#### Singleton, en Java

o Initialisation hâtive (eager initialization)

```
public class EagerSingleton {
 private final static EagerSingleton INSTANCE = new EagerSingleton();
 private EagerSingleton() { /* ... */public static EagerSingleton getInstance() {
     return INSTANCE;
 \mathbf{r}public void doSomething() { /* ... */\mathbf{H}
```
#### Enumération

```
public enum EnumSingleton {
```
#### Singleton, exemples d'utilisation

#### **•** Toolkits

- la classe java.lang.Math regroupe des méthodes utilitaires mathématiques (abs, sin, pow, . . .)
	- N.B. : l'instance est confondue avec la classe
- Annuaires
	- DriverManager JDBC
		- point d'entrée unique utilisé par les drivers pour s'enregistrer et par les applications pour localiser les drivers

Fabriques

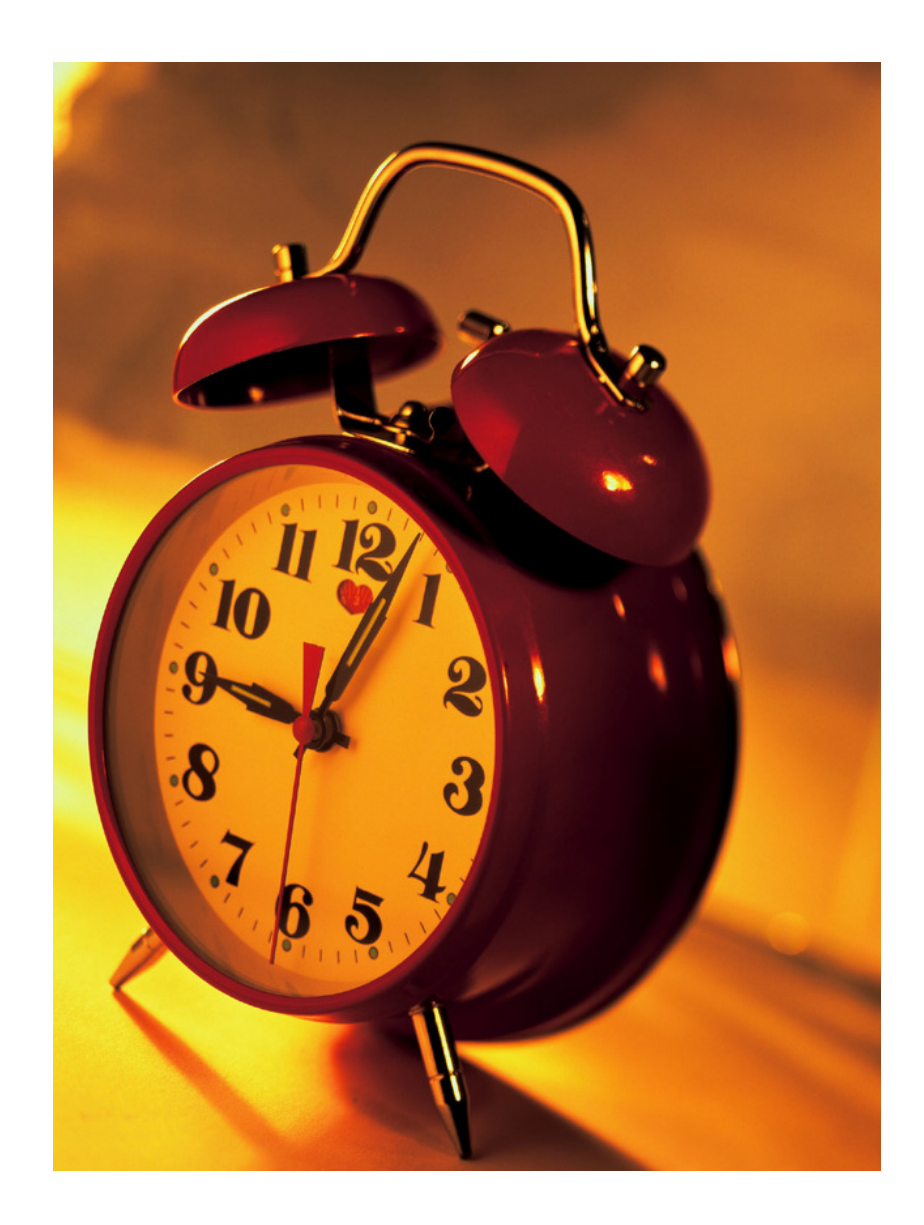

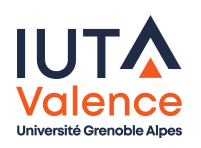